# Full Version Fail Meja Pembantu Tadbir Kewangan W17 39 License .rar Serial Utorrent Windows

### 2.21 JAWATANKUASA DEWAN

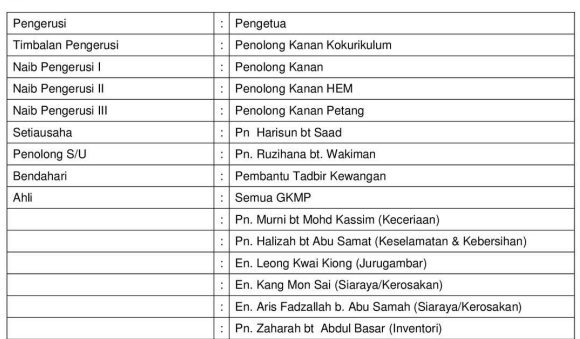

#### **Tugas dan Tanggungiay**

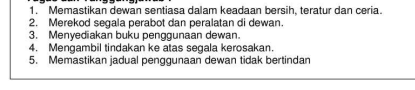

#### 2.22 JAWATANKUASA TAKWIM DAN BUKU PEMBAHAGIAN TUGAS

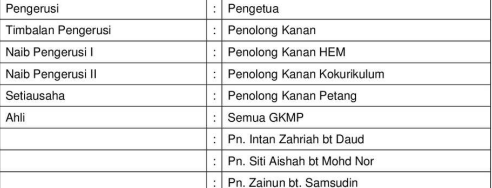

 $(47)$ 

## **DOWNLOAD:** <https://tinurli.com/2iku2y>

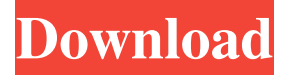

 . . a sad one, any one you like. You can change its angle or location and add more loops to make it more interesting. And the more loops you add, the bigger the video can be. Video Editor is not only a tool, but also a library. You can have as much as you want. Because of the easiness to use, a wide range of people have used it, . . . plus it is a very good tool for you. A: The following video-editing software should be enough: Miro (free software for Windows/Mac, and has a very capable online editor) Adobe Premiere Pro (free software for Windows/Mac, and has a very capable online editor) Both Miro and Adobe Premiere Pro have online editors that are easy to use, free, very powerful, and don't require downloading anything. Building a collection is a never-ending process. There is always something new to be added to it. This, of course, involves the requirement of a hard disk to store all the information in it, which is not a small number in case you own a lot of stuff. Buying a new hard disk is a great idea, but if you want to be able to access your files anywhere you go, then you need to invest in a portable hard

disk. How to choose the best portable hard disk for your needs? The list below will give you some tips on that. It needs to be portable First of all, a portable hard disk should be portable. You need to be able to carry it around and use it anywhere you want. You do not want something that is designed to be plugged into a computer or laptop. This means that you need to make sure that the device you get will fit easily into your bag or pocket. Also, its size should be small. You need something that is convenient to carry around. It should be small While we are on the subject of size, you need to remember to keep in mind that a portable hard disk needs to be small. What this means is that you will have to look at hard disks that are small and lightweight. This is important because of one reason: there is a limit to how many you can carry in your pocket. If you want to get the

maximum number of portable hard disks that you can carry around, you need to select the one that is not too big. 82157476af

Related links:

[Warhammer 40000 Mechanicus Augment Update v1 2 7-CODEX](http://corpximad.yolasite.com/resources/Warhammer-40000-Mechanicus-Augment-Update-v1-2-7CODEX.pdf) [Guillermo Floris Margadant El Derecho Privado Romano Pdf Download](http://erbawsu.yolasite.com/resources/Guillermo-Floris-Margadant-El-Derecho-Privado-Romano-Pdf-Download.pdf) [fernandez baca organizacion industrial pdf download](http://exlicol.yolasite.com/resources/fernandez-baca-organizacion-industrial-pdf-download.pdf)